## IN2090 – Databaser og datamodellering

10 – Ytre joins

Leif Harald Karlsen leifhka@ifi.uio.no

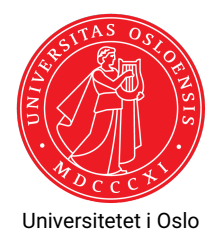

# Aggregering og NULL

- $\blacklozenge$  Aggregering med  $\text{\tt sum},$   $\text{\tt min},$   $\text{\tt max}$  og  $\text{\tt avg}$  ignorerer <code>NULL-verdier</code>
- Det betyr også at dersom det kun er NULL-verdier i en kolonne blir resultatet av disse NULL.
- $\bullet$  count (\*) teller med NULL-verdier
- ◆ Men dersom vi oppgir en konkret kolonne, f.eks. count (product\_name) vil den kun telle verdiene som ikke er NULL
- $\bullet\,$  For eksempel:

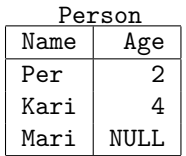

```
SELECT min(Age) FROM Person; --> 2
SELECT avg(Age) FROM Person; --> 3
SELECT count(Age) FROM Person; --> 2
SELECT count(*) FROM Person; --> 3
SELECT sum(Age) FROM Person
WHERE Name = 'Mari'; ---> NULL
SELECT count(Age) FROM Person
WHERE Name = 'Mari'; \longrightarrow 0 2/17
```
## Repetisjon: Inner joins

Hvilken kunde har kjøpt hvilket produkt?

SELECT ProductName , Customer FROM products AS p INNER JOIN orders AS o ON p. ProductID = o. ProductID

### Resultat

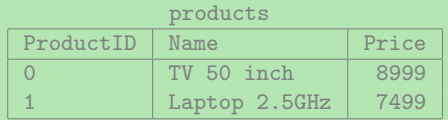

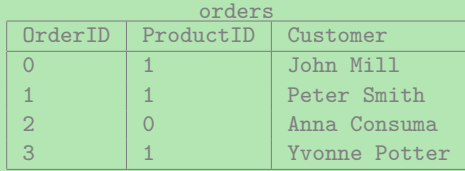

### Hvilken kunde har kjøpt hvilket produkt?

SELECT ProductName , Customer FROM products AS p INNER JOIN orders AS o ON p. ProductID = o. ProductID

#### Resultat

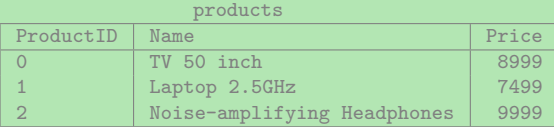

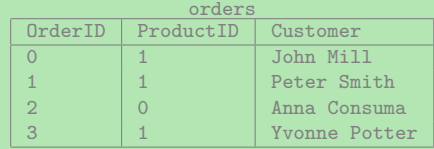

## Inner joins og manglende verdier med aggregater

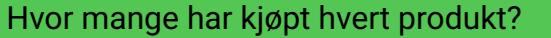

SELECT p. ProductName, count (o. Customer) AS num FROM products AS p INNER JOIN orders AS o ON p. ProductID = o. ProductID GROUP BY p. ProductName

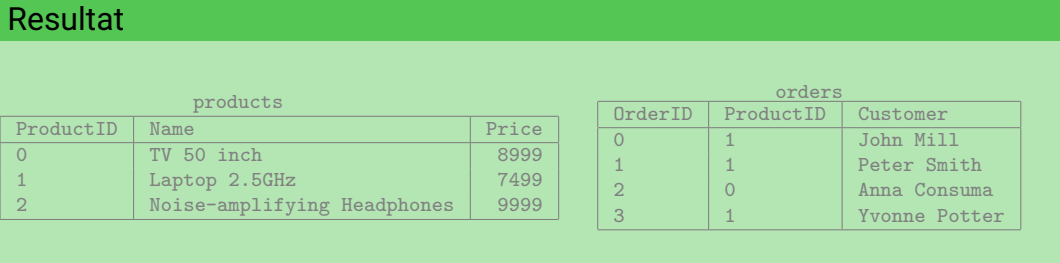

- I forige spørring fikk vi ikke opp at 0 kunder har kjøpt Noise-amplifying Headset
- $\blacklozenge$  Arsaken er at den ikke joiner med noe, og derfor forsvinner fra svaret
- For å få ønsket resultat trenger vi altså en ny type join
- ٠ De nye joinene som løser problemet vårt heter ytre joins, eller *outer join* på engelsk

### $\blacklozenge$  Vi har flere varianter av ytre joins, nemlig

- left outer join
- right outer join
- full outer join
- $\blacklozenge$  Brukes ved å bytte ut <code>INNER JOIN</code> med f.eks. <code>LEFT OUTER JOIN</code>
- Hovedidéen bak denne typen join er å bevare alle rader fra en eller begge tabellene i joinen
- $\bullet\,$  Og så fylle inn med <code>NULL</code> hvor vi ikke har noen match
- I en *left outer join* vil alle rader i den venstre tabellen bli med i svaret
- Resultatet av a LEFT OUTER JOIN b ON (a.c1 = b.c2) blir
	- $\bullet$  samme som a INNER JOIN b ON (a.c1 = b.c2),
	- $\bullet\,$  men hvor alle rader fra  $\mathtt a$  som ikke matcher noen i  $\mathtt b$
	- (altså hvor a.c1 ikke er lik noen b.c2)
	- $\bullet\,$  blir lagt til resultatet, med NULL for alle  $\mathop{\mathrm{bs}}$  kolonner

### Left outer join mellom products og orders

SELECT \* FROM products AS p LEFT OUTER JOIN orders AS o ON p. ProductID = o. ProductID ;

### Resultat

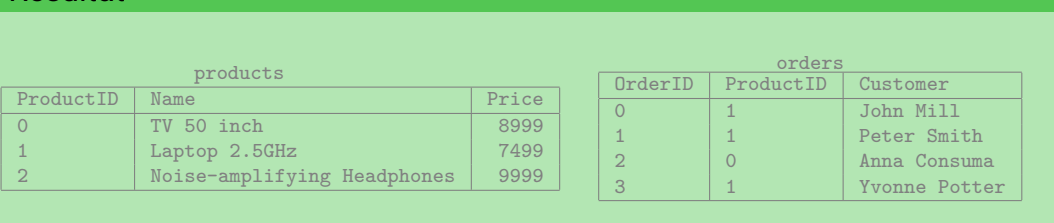

# Eksempel: Left Outer Join

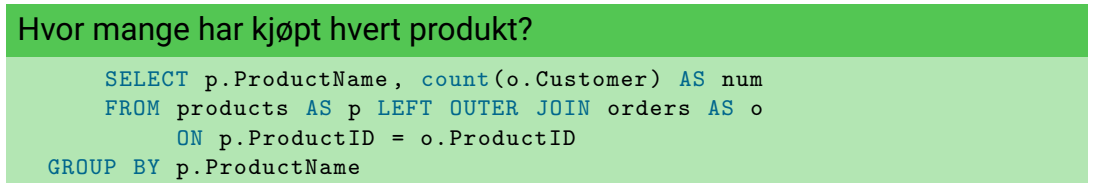

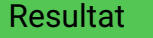

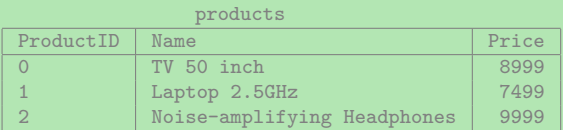

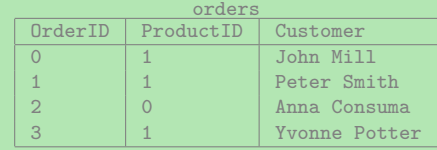

# Andre nyttige bruksområder for ytre joins

- $\bullet\,$  Som vi ser er ytre joins nyttige når vi aggregerer, for å ikke miste resultater underveis
- Ytre joins kan også være nyttige for å kombinere ufullstendig informasjon fra flere tabeller
- $\bullet\,$  For eksempel:

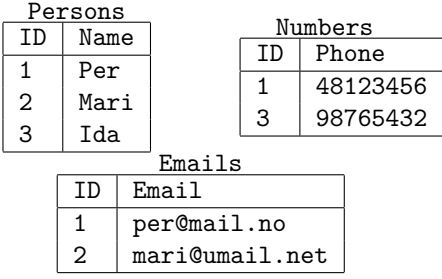

```
SELECT p.Name , n.Phone , e.Email
FROM Persons AS p
     LEFT OUTER JOIN Numbers AS n
       ON (p.ID = n.ID)LEFT OUTER JOIN Emails AS A
       ON (p.ID = e.ID);
```
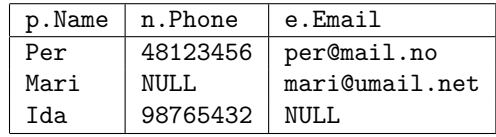

## Andre ytre joins

- ◆ a RIGHT OUTER JOIN b ON (a.c1 = b.c2) er akkurat det samme som  $b$  LEFT OUTER JOIN a ON  $(b.c2 = a.c1)$
- Altså, i en *right outer join* vil alle radene i den høyre tabellen være med i resultatet
- $\blacklozenge$  Vi har også en <code>FULL OUTER JOIN</code> som er en slags kombinasjon, her vil <code>ALLE</code> rader være med i svaret
- $\bullet\,$  For eksempel:

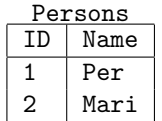

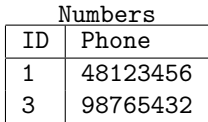

```
SELECT p.Name , n.Phone
FROM Persons AS p
     FULL OUTER JOIN Numbers AS n
       ON (p. ID = n.ID);
```
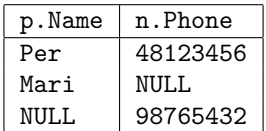

### Oversikt over joins

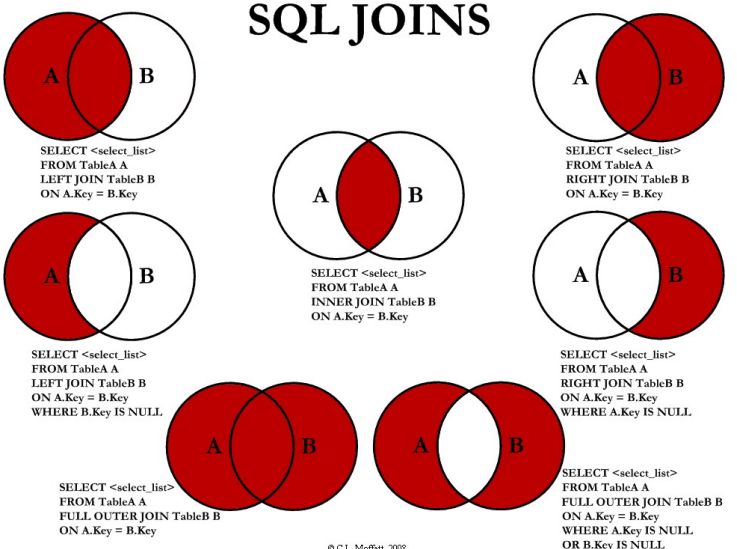

Finn navn på alle kunder som har gjort 2 eller færre bestillinger

```
SELECT c.company name, count(o.order id) AS num orders
    FROM customers AS c
         LEFT OUTER JOIN orders AS o USING (customer id)
GROUP BY c. company_name
 HAVING count (o.order id) \leq 2;
```
# Ytre join-eksempel (2)

Finn ut for hvor mange produkter i hver kategori firmaet Leka Trading supplier

```
WITH
  supplies AS (
    SELECT category_id
    FROM suppliers INNER JOIN products USING (supplier id)
    WHERE company_name = 'Leka Trading '
  \lambdaSELECT c.category_name, count(s.category_id) AS nr_products
FROM categories AS c
     LEFT OUTER JOIN supplies AS s USING (category_id)
GROUP BY c. category_name ;
```
I stedet for

- LEFT OUTER JOIN kan man skrive LEFT JOIN
- $\bullet$ RIGHT OUTER JOIN kan man skrive RIGHT JOIN
- FULL OUTER JOIN kan man skrive FULL JOIN
- $\blacklozenge$  INNER JOIN  $\sf kan$  man skrive JOIN

### Takk for nå!

Neste video handler om mengdeoperatorer.